# LECTURE 44

#### GENERATORS

MCS 275 Spring 2021 Emily Dumas

#### **LECTURE 44: GENERATORS**

#### Course bulletins:

- Please complete your course evaluations. The deadline is 11:55pm Sunday.
- Project 4 due today at 6pm CDT.
- I'll announce the course material archive site by email when ready
- Today's generators notebook

### **SEQUENCES**

In Python, a **sequence** is an object containing elements that can be accessed by a nonnegative integer index.

e.g. list, tuple, str

#### **ITERABLES**

An **iterable** is a more general concept for an object that can provide items one by one when used in a for loop.

Sequences can do this, but there are other examples:

| iterable          | value        |
|-------------------|--------------|
| file              | line of text |
| sqlite3.Cursor    | row          |
| dict, dict.keys() | key          |
| range             | integer      |

Unlike a sequence, an iterable may not store (or know) the next item until it is requested.

This is called *laziness* and can provide significant advantages.

## **PITCH**

Generators are do-it-yourself lazy iterables.

## THE RETURN STATEMENT

In a function, return x will:

- Destroy all local variables from the function (except when references to them exist in objects still in scope)
- Return execution to wherever it was when the function was called
- Replace function call with x for the purposes of evaluation

### THE YIELD STATEMENT

When a function call is used as an iterable, the statement  $yield \times will$ :

- Pause the function
- Make x the next value given by the iterable

The next time a value is needed, execution of the function will continue from where it left off.

### **COMPARISON WITH PRINT**

Imagine you can write a function which will print a bunch of values (perhaps doing calculations along the way).

If you change print(x) to yield x, then you get a function that can be used as an iterable, lazily producing the same values.

# GENERATOR OBJECTS

Behind the scenes, a function containing yield will return a generator object (just once), which is an iterable.

It contains the local state of the function, and to provide a value it runs the function until the next yield.

#### **APPLICATIONS**

- Efficient iterables when items are expensive
- Representing infinite sequences
- Retain laziness despite complex logic to determine next element (e.g. nested loops)

## CONVERSION TO A SEQUENCE

The list and tuple constructors accept an iterable.

So if g is a generator object, list(g) will pull all of its items and put them in a list.

#### **ONE-SHOT**

Generator objects are "one-shot" iterables, i.e. you can only iterate over them once.

Since generator objects are usually return values of functions, it is typical to have the function call in the loop that performs iteration.

#### **YIELD FROM**

A generator can delegate to another generator, i.e. say "take values from this other generator until it is exhausted".

#### The syntax is

yield from GENERATOR

#### which is approximately equivalent to:

```
for x in GENERATOR:
    yield x
```

#### GENERATOR EXPRESSIONS

You can often remove the brackets from a list comprehension to get a **generator comprehension**; it behaves similarly but evaluates lazily.

```
# Create a list, then sum it
# Uses memory proportional to N
sum([ x**2 for x in range(1,N+1) ])
# Create a generator, then sum values
# it yields. Memory usage independent
# of N.
sum( x**2 for x in range(1,N+1) )
```

This won't work in a context that needs a sequence (e.g. in len(), random.choice(),...).

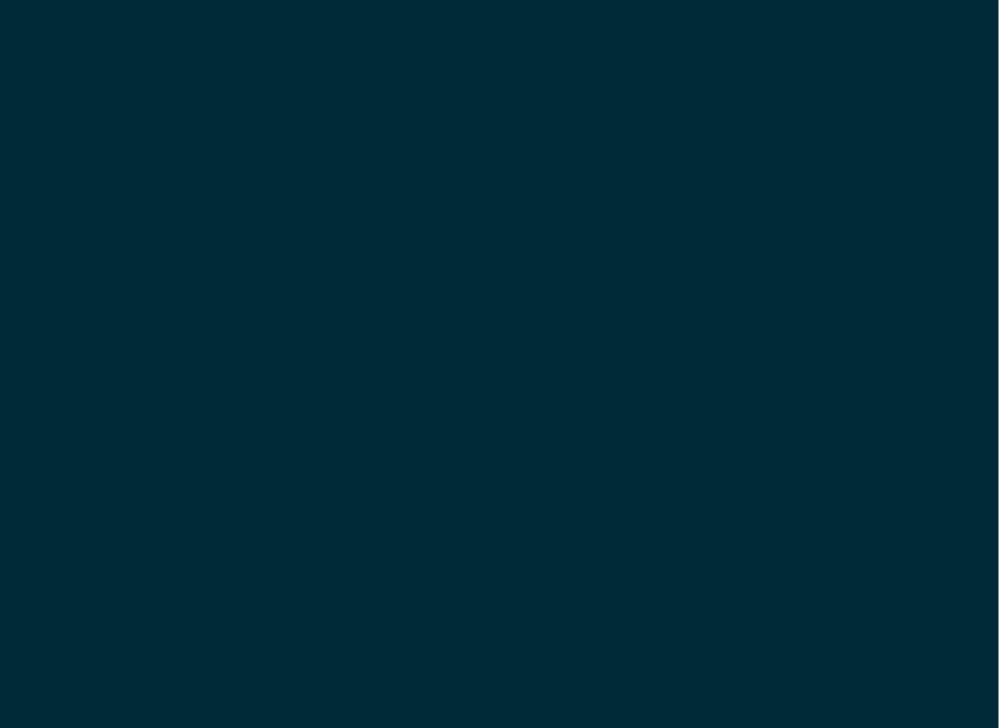

# EPILOGUE

#### **ASSORTED THINGS WE DIDN'T TALK ABOUT**

- Python has type annotations! [1]
- Python is getting a switch statement in 3.10! [2]
- Important CS concepts with implementations in the standard library (e.g. heapq, hashlib) [3, 4]
- Logging [5]
- Coroutines with async/await [6]
- Machine learning with scikit-learn [7]
- Scientific Python (scipy) [8]

#### **ADVICE**

To finish off MCS 275, four pieces of advice:

- If you like Python, keep writing programs with it. Developing depth in one language has value.
- Learn a statically typed compiled imperative language like Java, C++, C, C#, or golang.
- Study some interesting algorithms (e.g. Dijkstra's algorithm, Fortune's algorithm).
- Learn about version control, e.g. git.

# THE END

#### REFERENCES

- Chapter 20 of Lutz
- Chapter 4 of Beazley and Jones
- MCS 260 Fall 2020 Lecture 7 discussed for loops and promised future discussion of generators.

#### **REVISION HISTORY**

• 2021-04-30 Initial publication

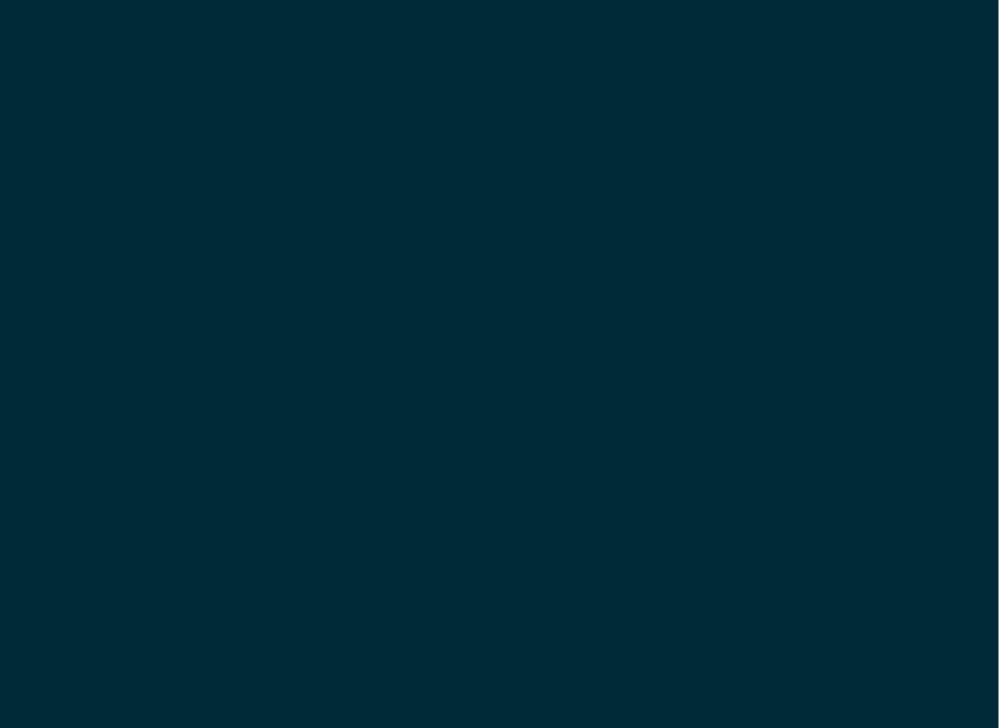